# **Notions de base & Configuration**

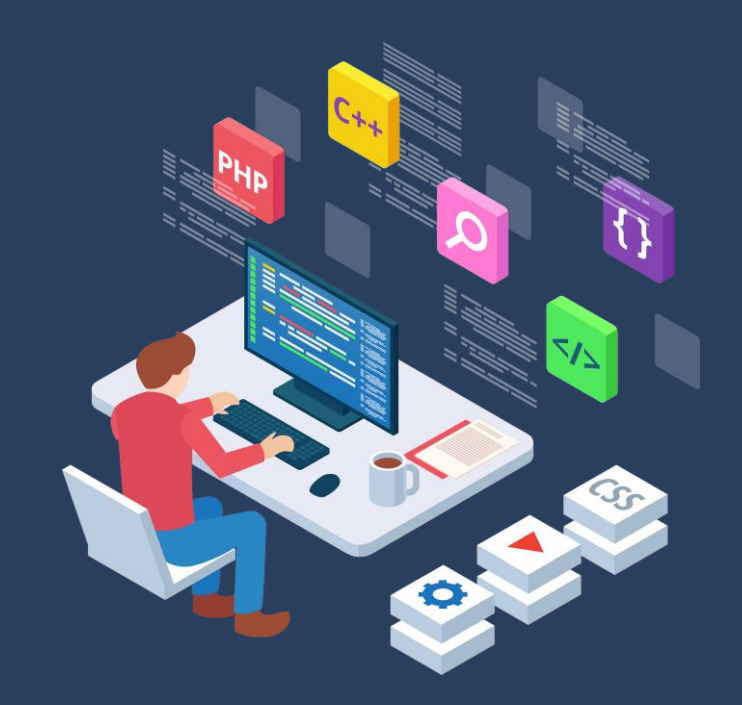

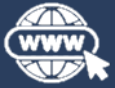

<https://www.jordansablon.fr/enseignement>

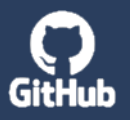

<https://github.com/jsablonEnseignement/td0/>

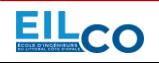

**J o r d a n S A B L O N**

**Full Stack Web Development Course** 

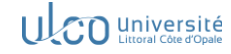

#### **S o m m a i r e**

 $\rightarrow$  Git

- $\rightarrow$  Quelques notions en JavaScript (JS)
- → Outils de développement du navigateur
- → Installation & configuration de l'environnement de développement
- $\rightarrow$  Premiers pas et vérification de l'environnement

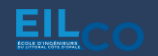

[Télécharger et installer Git](https://git-scm.com/downloads)

git clone https://github.com/jsablonEnseignement/td0.git

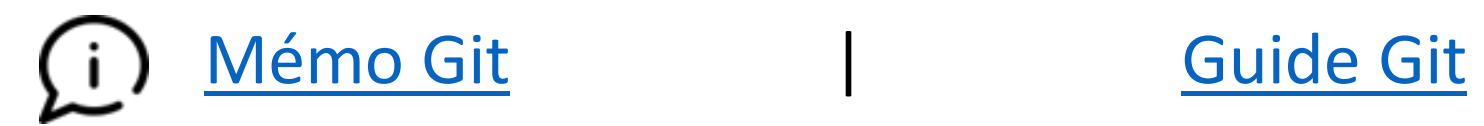

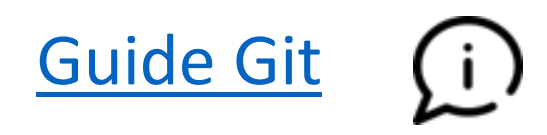

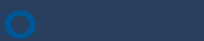

EII

[Description des onglets disponibles \(Chrome\)](https://support.google.com/campaignmanager/answer/2828688?hl=fr#:~:text=Acc%C3%A9der%20aux%20outils%20de%20d%C3%A9veloppement,Alt%20%2B%20Commande%20%2B%20i%22.)

## [Outils de développement \(Mozilla\)](https://developer.mozilla.org/fr/docs/Learn/Common_questions/Tools_and_setup/What_are_browser_developer_tools)

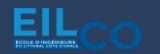

[Qu'est-ce que le JavaScript ?](https://developer.mozilla.org/fr/docs/Learn/JavaScript/First_steps/What_is_JavaScript)

[Guide JavaScript](https://developer.mozilla.org/fr/docs/Web/JavaScript/Guide)

[Arrow functions](https://developer.mozilla.org/en-US/docs/Web/JavaScript/Reference/Functions/Arrow_functions)

[Array](https://developer.mozilla.org/fr/docs/Web/JavaScript/Reference/Global_Objects/Array)

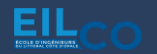

Installation de VSCode

Télécharger et installer VSCode

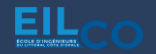

Installation de Node.js

Télécharger et installer Node.js

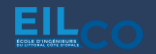

Installation de MongoDB

[Télécharger et installer MongoDB](https://www.mongodb.com/docs/manual/installation/)

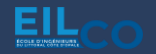

Installation de Postman

[Télécharger et installer Postman](https://www.postman.com/downloads/)

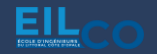

Installation de NoSQLBooster / MongoDB Compass (ou autre au choix)

[Télécharger et installer NoSQLBooster](https://nosqlbooster.com/)

[Télécharger et installer MongoDB Compass](https://www.mongodb.com/try/download/compass)

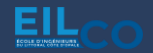

[Créer un premier dépôt Git](https://git-scm.com/book/fr/v2/Les-bases-de-Git-D%C3%A9marrer-un-d%C3%A9p%C3%B4t-Git)

[Créer une première application React](https://react.dev/learn/start-a-new-react-project)

[Créer une première application Node.js](https://nodejs.org/docs/latest-v20.x/api/synopsis.html)

[Créer une première base de données MongoDB](https://www.mongodb.com/docs/manual/crud/)

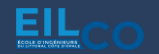